## Fichier:Imprimer un objet avec ULTIMAKER BOBINE.jpg

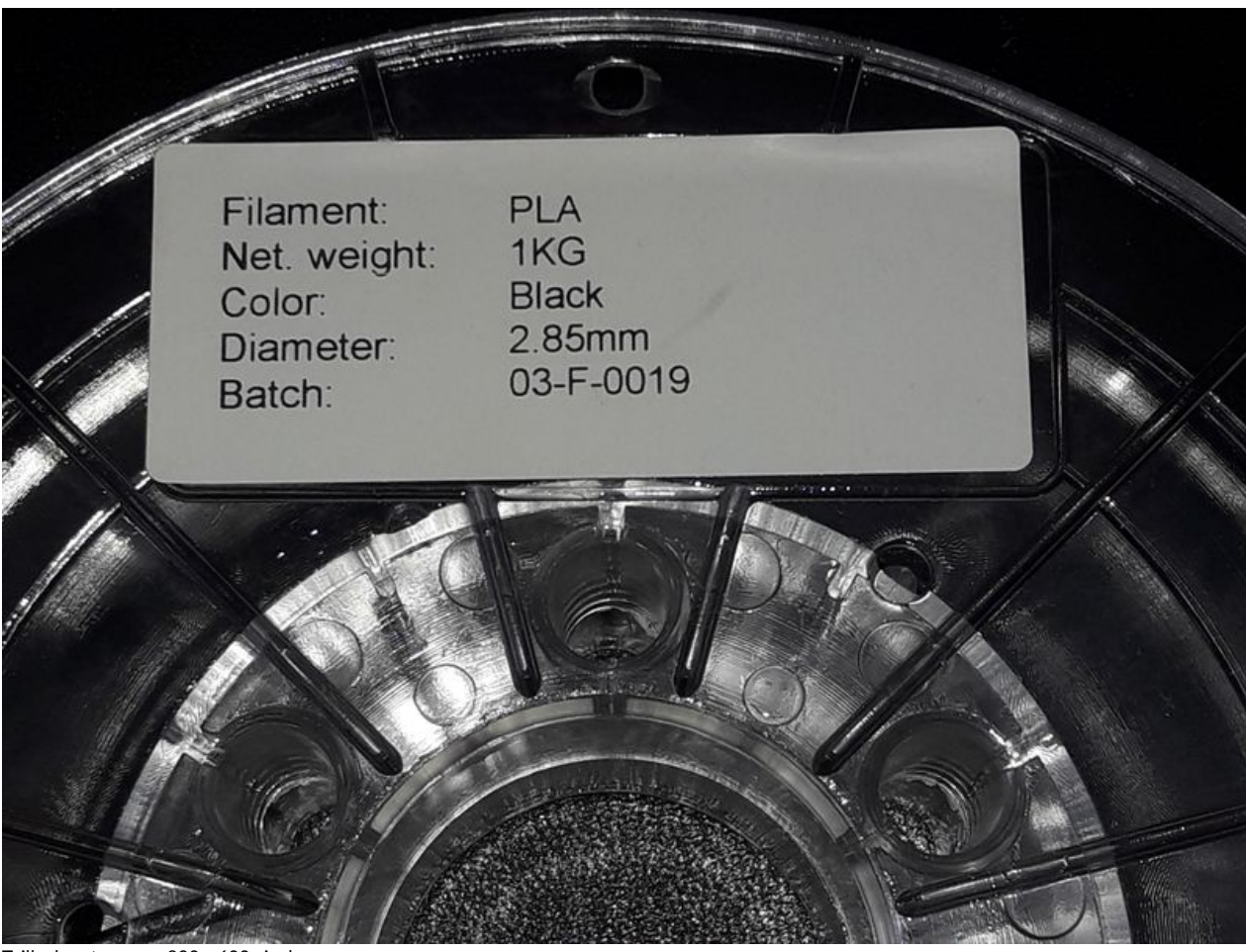

Taille de cet aperçu :800 × 600 [pixels](https://wikifab.org/images/thumb/6/6a/Imprimer_un_objet_avec_ULTIMAKER_BOBINE.jpg/800px-Imprimer_un_objet_avec_ULTIMAKER_BOBINE.jpg).

Fichier [d'origine](https://wikifab.org/images/6/6a/Imprimer_un_objet_avec_ULTIMAKER_BOBINE.jpg) (4 128 × 3 096 pixels, taille du fichier : 1,87 Mio, type MIME : image/jpeg) Fichier téléversé avec MsUpload on [Imprimer\\_un\\_objet\\_avec\\_ULTIMAKER](https://wikifab.org/wiki/Imprimer_un_objet_avec_ULTIMAKER)

## Historique du fichier

Cliquer sur une date et heure pour voir le fichier tel qu'il était à ce moment-là.

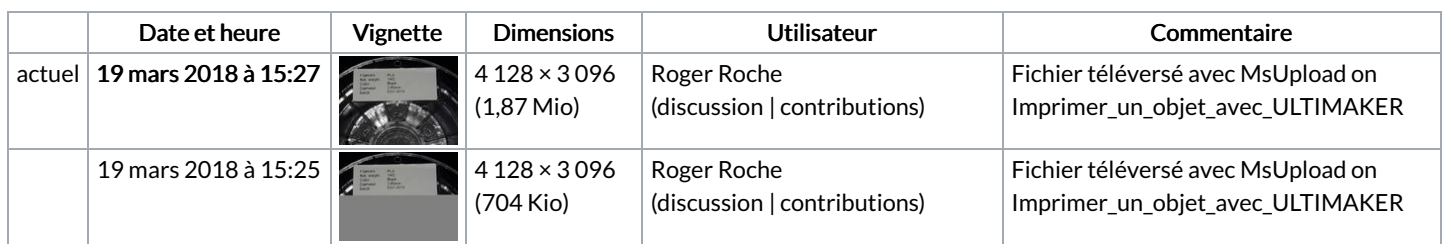

Vous ne pouvez pas remplacer ce fichier.

## Utilisation du fichier

Le fichier suivant est un doublon de celui-ci (plus de [détails](https://wikifab.org/wiki/Sp%25C3%25A9cial:Recherche_fichier_en_double/Imprimer_un_objet_avec_ULTIMAKER_BOBINE.jpg)) :

[Fichier:Imprimer](https://wikifab.org/wiki/Fichier:Imprimer_un_objet_avec_ULTIMAKER_BOBINE2.jpg) un objet avec ULTIMAKER BOBINE2.jpg

Aucune page n'utilise ce fichier.